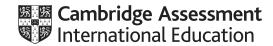

# Cambridge International AS & A Level

COMPUTER SCIENCE

Paper 2 Fundamental Problem-solving and Programming Skills

MARK SCHEME

May/June 2021

Maximum Mark: 75

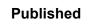

This mark scheme is published as an aid to teachers and candidates, to indicate the requirements of the examination. It shows the basis on which Examiners were instructed to award marks. It does not indicate the details of the discussions that took place at an Examiners' meeting before marking began, which would have considered the acceptability of alternative answers.

Mark schemes should be read in conjunction with the question paper and the Principal Examiner Report for Teachers.

Cambridge International will not enter into discussions about these mark schemes.

Cambridge International is publishing the mark schemes for the May/June 2021 series for most Cambridge IGCSE™, Cambridge International A and AS Level components and some Cambridge O Level components.

This document consists of 17 printed pages.

© UCLES 2021 [Turn over

## **Generic Marking Principles**

These general marking principles must be applied by all examiners when marking candidate answers. They should be applied alongside the specific content of the mark scheme or generic level descriptors for a question. Each question paper and mark scheme will also comply with these marking principles.

#### GENERIC MARKING PRINCIPLE 1:

Marks must be awarded in line with:

- the specific content of the mark scheme or the generic level descriptors for the question
- the specific skills defined in the mark scheme or in the generic level descriptors for the question
- the standard of response required by a candidate as exemplified by the standardisation scripts.

#### **GENERIC MARKING PRINCIPLE 2:**

Marks awarded are always whole marks (not half marks, or other fractions).

#### **GENERIC MARKING PRINCIPLE 3:**

## Marks must be awarded **positively**:

- marks are awarded for correct/valid answers, as defined in the mark scheme. However, credit
  is given for valid answers which go beyond the scope of the syllabus and mark scheme,
  referring to your Team Leader as appropriate
- marks are awarded when candidates clearly demonstrate what they know and can do
- marks are not deducted for errors
- marks are not deducted for omissions
- answers should only be judged on the quality of spelling, punctuation and grammar when these features are specifically assessed by the question as indicated by the mark scheme. The meaning, however, should be unambiguous.

## **GENERIC MARKING PRINCIPLE 4:**

Rules must be applied consistently, e.g. in situations where candidates have not followed instructions or in the application of generic level descriptors.

## **GENERIC MARKING PRINCIPLE 5:**

Marks should be awarded using the full range of marks defined in the mark scheme for the question (however; the use of the full mark range may be limited according to the quality of the candidate responses seen).

#### GENERIC MARKING PRINCIPLE 6:

Marks awarded are based solely on the requirements as defined in the mark scheme. Marks should not be awarded with grade thresholds or grade descriptors in mind.

© UCLES 2021 Page 2 of 17

| Question |                                                                             | Ar                          | swer          |                                           | Marks |
|----------|-----------------------------------------------------------------------------|-----------------------------|---------------|-------------------------------------------|-------|
| 1(a)(i)  | Each charact    a unique va    using 7 bits  Max 2 marks                    | er is assigned<br>llue      |               |                                           | :     |
| 1(a)(ii) | One mark for two                                                            | correct, 2 marks for all co | orrect        |                                           | :     |
|          |                                                                             | Memory location             | ASCII charac  | cter value                                |       |
|          |                                                                             | 100                         | 70            |                                           |       |
|          |                                                                             | 101                         | 65            |                                           |       |
|          |                                                                             | 102                         | 68            |                                           |       |
|          |                                                                             | 103                         | 69            |                                           |       |
|          |                                                                             | 104                         | 68            |                                           |       |
| 1(b)(i)  | <ul><li>Exact terms only.</li><li>Lower bound</li><li>Upper bound</li></ul> | answers correct.            |               |                                           |       |
| 1(b)(ii) | index / subscript                                                           |                             |               |                                           |       |
| 1(c)     | One mark for each                                                           | h error                     |               |                                           |       |
|          |                                                                             | Statement                   |               | Error                                     |       |
|          | Code ← LEF                                                                  | T("Cat", 4)                 | Only 3 o      | characters in string                      |       |
|          | Status ← M                                                                  | IID("Aardvark", 0,          | Second from 1 | parameter should sta                      | rt    |
|          | Size ← LEN                                                                  | IGTH("Password)             |               | closing quote /<br>g quote should be<br>d |       |
|          | Stock[n] ←                                                                  | · Stock[n+1]                |               | OR / n may not be value / n out of bound  |       |
|          | Result ← 3                                                                  | OR 4                        | Not Boo       | olean types                               |       |

© UCLES 2021 Page 3 of 17

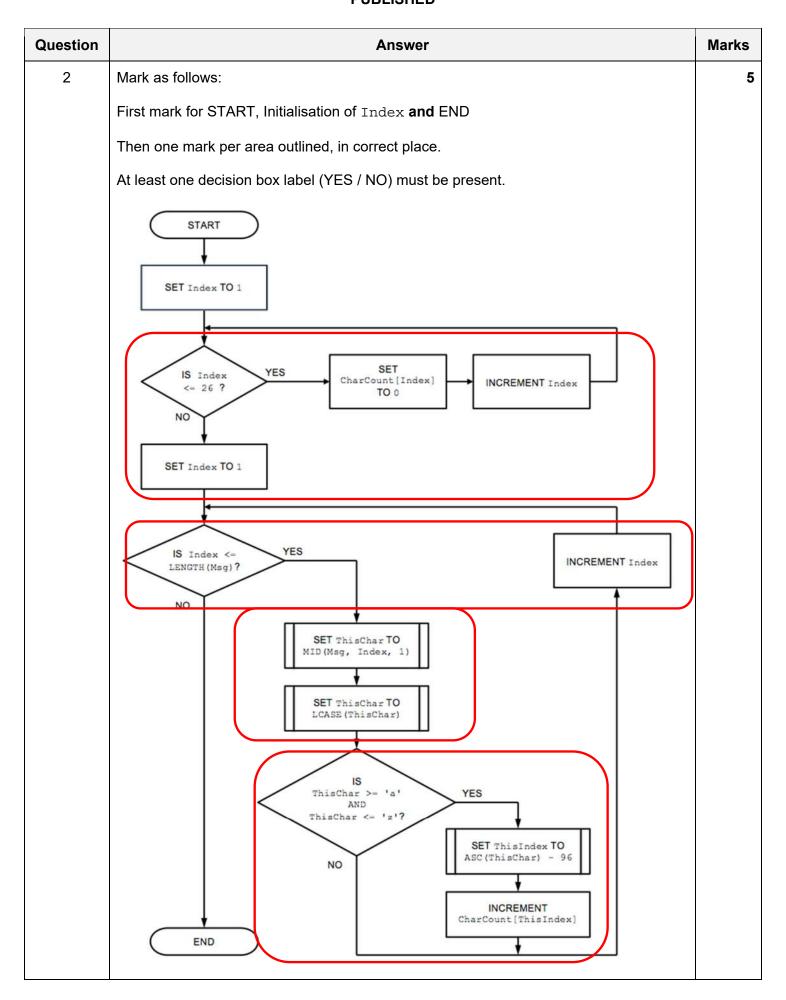

© UCLES 2021 Page 4 of 17

| Question | Answer                                                                                                    | Marks |
|----------|----------------------------------------------------------------------------------------------------|-------|
| 2(b)     | One mark per point.                                                                                                    | 6     |
|          | Algorithm should mention:                                                                                                    |       |
|          | <ul> <li>Initialise variable to hold Max value</li> <li>Loop through 26 elements of array</li> <li>Test if element &gt; Maxand if so set new Max value</li> <li>Method of checking for duplicates</li> <li>Output a messge giving alphabetic char with largest count value - needs use of CHR ()</li> <li>Output a suitable message if largets count value is shared</li> </ul> |       |

| Question | Answer                                                                                                    | Marks |
|----------|----------------------------------------------------------------------------------------------------|-------|
| 3(a)     | Module_Y  Module_Y  Module_YB  1 mark for each of:                                                                                                    | 5     |
|          | 1 Iteration arrow 2 Selection diamond 3 Both sets of parameters from Module_X 4 Parameter ByReferene to Module_YA 5 Parameter (ByValue) and return Boolean from Module_YB |       |
| 3(b)(i)  | One mark for each statement:  it is a function because it returns a value                                                                                                 | 2     |

© UCLES 2021 Page 5 of 17

| Question | Answer                                                                                                    | Marks |
|----------|----------------------------------------------------------------------------------------------------|-------|
| 3(b)(ii) | PROCEDURE Module ZB (BYVALUE ParX : REAL, BYREF ParZ : STRING)                                                              | 3     |
|          | One mark for:  • Procedure declaration  • ParX : REAL and ParZ : STRING  • ByRef for ParZ  Condone missing BYVALUE for ParX |       |

© UCLES 2021 Page 6 of 17

| Question | Answer                                                                                                    | Marks |
|----------|----------------------------------------------------------------------------------------------------|-------|
| 4(a)     | 'Pseudocode' solution included here for development and clarification of mark scheme. Programming language solutions appear in the Appendix.                                                                                                    | 6     |
|          | PROCEDURE ScanArray(SearchString STRING)                                                                                                    |       |
|          | DECLARE Index, Total : INTEGER DECLARE Error : BOOLEAN                                                                                                    |       |
|          | $Index \leftarrow 1$ $Total \leftarrow 0$                                                                                                    |       |
|          | <pre>Error ← FALSE  WHILE Index &lt;= 1000 AND Error &lt;&gt; TRUE     IF LENGTH(ThisArray[Index]) &gt; 5         THEN          IF LEFT(ThisArray[Index], 4) = SearchString</pre>                                                                                                    |       |
|          | Total ← Total + LENGTH(ThisArray[Index]) - 5 ENDIF Index ← Index + 1 ELSE Error ← TRUE                                                                                                    |       |
|          | ENDIF ENDWHILE  IF Index > 1                                                                                                    |       |
|          | THEN  ArrayResult ← INT(Total / (Index - 1))  ENDIF                                                                                                    |       |
|          | ENDPROCEDURE                                                                                                    |       |
|          | Mark as follows:  1 Procedure header including parameter and end (where required)  2 Local variable declarations and initialisation of Index, Total and Error but no local declaration of ArrayResult  3 WHILE / ENDWHILE loop                                                             |       |
|          | <ul> <li>Nested IF statement comparing first four character of array element with SearchString</li> <li>Summation of Total using appropriate LENGTH function and subtracting 5</li> <li>Assignment to ArrayResult using appropriate INT function AND check for division by zero</li> </ul> |       |
| 4(b)     | One mark for each:                                                                                                    | 2     |
|          | <ul> <li>The IDE displays hints / choice of keywords / available identifiers</li> <li>(Appropriate to) the current cursor position / insertion point</li> </ul>                                                                                                    |       |

© UCLES 2021 Page 7 of 17

| Question | Answer                                                                                                    | Marks |
|----------|----------------------------------------------------------------------------------------------------|-------|
| 4(c)(i)  | One mark for Name, max 2 for Tasks (one per underlined term):                                                | 3     |
|          | Name: Design Tasks: To define the <u>data structures</u> and <u>algorithms</u> (of the solution) ALTERNATIVE |       |
|          | Name: Analysis<br>Tasks: Feasibility study // Problem definition / investigation // Requirement spec         |       |
| 4(c)(ii) | Coding / Implementation / Programming                                                                        | 1     |

| Question | Answer                                                                                                    | Marks |
|----------|----------------------------------------------------------------------------------------------------|-------|
| 5(a)(i)  | PROCEDURE GuessNum()  DECLARE Count: INTEGER  DECLARE RndNumber: INTEGER  DECLARE MyGuess: INTEGER                                                                                                    | 5     |
|          | RndNumber ← 1 + INT(RAND(20)) Count ← 1                                                                                                    |       |
|          | REPEAT  OUTPUT "Input your guess"  INPUT MyGuess  IF MyGuess <> RndNumber  THEN  Count ← Count + 1  OUTPUT "Incorrect - try again"  ENDIF  UNTIL MyGuess = RndNumber  OUTPUT "You took ", Count, " guesses."                                                                                                    |       |
|          | ENDPROCEDURE                                                                                                    |       |
|          | <ul> <li>1 mark for each of the following:</li> <li>1 Use of RAND() to generate an integer between 1 and 20</li> <li>2 Conditional loop until random number is guessed</li> <li>3 Prompt and input a guessin a loop</li> <li>4 Comparison and increment Count and 'Try again' output messagein a loop</li> <li>5 Final output messagenot in a loop</li> </ul> |       |

| Question  | Answer                                                                                                    | Marks |
|-----------|----------------------------------------------------------------------------------------------------|-------|
| 5(a)(ii)  | One mark per point.                                                                                                    | 2     |
|           | Check for:                                                                                                    |       |
|           | <ul> <li>Integer / number out of range &lt;1 OR &gt; 20</li> <li>Real number entered</li> <li>Non-numeric value entered</li> </ul>                  |       |
|           | Max 2 marks                                                                                                    |       |
| 5(b)(i)   | Stub testing                                                                                                    | 1     |
| 5(b)(ii)  | One mark for each:                                                                                                    | 2     |
|           | <ul> <li>A simplified version of Status() / a dummy function is written</li> <li>that returns a typical / expected value.</li> </ul>                |       |
| 5(b)(iii) | A compiler is used to translate / convert the source code / program / high-level language code into object code / machine code / an executable file | 1     |

| Question | Answer                                                                                                    | Marks |
|----------|----------------------------------------------------------------------------------------------------|-------|
| 6(a)     | 'Pseudocode' solution included here for development and clarification of the mark scheme. Programming language example solutions appear in the Appendix.                                        | 4     |
|          | FUNCTION Check(Index: INTEGER) RETURNS BOOLEAN                                                                                                    |       |
|          | <pre>IF LENGTH(StockID[Index]) &lt;&gt; 8 OR    Description[Index]) = "" OR    Quantity[Index] &lt; 0    THEN       RETURN FALSE    ELSE       RETURN TRUE ENDIF</pre>                          |       |
|          | ENDFUNCTION                                                                                                    |       |
|          | One mark for each of the following:                                                                                                    |       |
|          | <ul> <li>Function heading and ending (where appropriate)</li> <li>Three comparisons</li> <li> connected by logical OR // AND / correct nested IF</li> <li>RETURN value in both cases</li> </ul> |       |

© UCLES 2021 Page 9 of 17

| Question | Answer                                                                                                    | Marks |
|----------|----------------------------------------------------------------------------------------------------|-------|
| 6(b)     | FUNCTION Backup() RETURNS BOOLEAN                                                                                                    | 8     |
|          | DECLARE Index : INTEGER<br>DECLARE FileName, FileLine : STRING<br>DECLARE AllOK : BOOLEAN                                                                                                    |       |
|          | CONSTANT ASTERISK = '*' AlloK ← TRUE                                                                                                    |       |
|          | FileName ← GetValidFileName()  OPENFILE Filename FOR WRITE  OPENFILE "ERRORLOG.TXT" FOR WRITE                                                                                                    |       |
|          | FOR Index ← 1 TO 10000  IF StockID[Index]<> ""  THEN                                                                                                    |       |
|          | FileLine ← StockID[Index] & ASTERISK  FileLine ← FileLine & Description[Index] & ASTERISK  FileLine ← FileLine & NUM_TO_STRING(Quantity[Index]) &  ASTERISK                                                                                                    |       |
|          | <pre>FileLine ← FileLine &amp; NUM_TO_STRING(Cost[Index]) WRITEFILE FileName, FileLine</pre>                                                                                                    |       |
|          | <pre>//now check for sensible data IF Check(Index) &lt;&gt; TRUE     THEN     WRITEFILE, "ERRORLOG.TXT", FileLine</pre>                                                                                                    |       |
|          | AlloK ← FALSE ENDIF                                                                                                    |       |
|          | ENDIF<br>ENDFOR                                                                                                    |       |
|          | CLOSEFILE FileName CLOSEFILE "ERRORLOG.TXT" RETURN AllOK ENDFUNCTION                                                                                                    |       |
|          | 1 mark for each of the following:                                                                                                    |       |
|          | <ul> <li>Declare local variable for backup filename and index</li> <li>Call to function GetValidFileName()</li> <li>OPEN and CLOSE both files</li> <li>Loop all 10 000 elements</li> </ul>                                                                                                    |       |
|          | <ul> <li>Form FileLine using at least one correct array index expression and asterisk</li> <li>Use of NUM_TO_STRING() to convert at least one of QUANTITY or COST</li> <li>Write line to backup file</li> <li>Call Check() to determine whether values are valid and if not, write to ERRORLOG.TXT</li> </ul> |       |
|          | 9 Return AllOK Max 8 marks from possible 10 mark points                                                                                                    |       |

| Question | Answer                                                                                                    | Marks |
|----------|----------------------------------------------------------------------------------------------------|-------|
| 6(c)     | 'Pseudocode' solution included here for development and clarification of mark scheme. Programming language example solutions appear in the Appendix.                                                                                                    | 8     |
|          | PROCEDURE Unpack(Index : INTEGER, FileLine : STRING)                                                                                                    |       |
|          | DECLARE Pointer : INTEGER  DECLARE NextChar : CHAR  DECLARE TempString : STRING  CONSTANT ASTERISK = '*'                                                                                                    |       |
|          |                                                                                                    |       |
|          | Pointer ← 10 // Point to start of Description (skip the '*')  NextChar ← MID(FileLine, Pointer, 1)  TempString ← ""  WHILE NextChar <> ASTERISK  TempString ← TempString & NextChar  Pointer ← Pointer + 1  NextChar ← MID(FileLine, Pointer, 1)  ENDWHILE                                                                                                    |       |
|          | Description[Index] ← TempString  Pointer ← Pointer + 1  NextChar ← MID(FileLine, Pointer, 1)                                                                                                    |       |
|          | <pre>TempString ← "" WHILE NextChar &lt;&gt; ASTERISK    TempString ← TempString &amp; NextChar    Pointer ← Pointer + 1    NextChar ← MID(FileLine, Pointer, 1) ENDWHILE</pre>                                                                                                    |       |
|          | Quantity[Index] ← STRING_TO_NUM(TempString)  TempString ← RIGHT(FileLine, LENGTH(FileLine) - Pointer)  Cost[Index] ← STRING_TO_NUM(TempString)                                                                                                    |       |
|          | ENDFUNCTION                                                                                                    |       |
|          | 1 mark for each of the following:                                                                                                    |       |
|          | <ul> <li>Procedure heading with parameters</li> <li>Extract first 8 chars of FileLine</li> <li>Assign to StockID</li> <li>Search for asterisk for place separator</li> <li>Extract Description string and assign to Description array</li> <li>Extract Quantity string, and assign to Quantity array</li> <li>Extract Cost string and assign to Cost array</li> <li>Type conversion for Cost and Quantity</li> </ul> |       |

<sup>\*\*\*</sup> End of Mark Scheme – example program code solutions follow \*\*\*

# **Program Code Example Solutions**

# Q4 (a): Visual Basic

```
Sub ScanArray(SearchString As String)
 Dim Index, Total As Integer
 Dim Error As Boolean
 Index = 1
 Total = 0
 Error = FALSE
 While Index <= 1000 And Error <> TRUE
     If Len(ThisArray(Index)) > 5 Then
        If Left(ThisArray(Index), 4) = SearchString Then
           Total = Total + Len(ThisArray(Index)) - 5
        End If
        Index = Index + 1
    Else
        Error = TRUE
    End If
 End While
  If Index > 1 Then
    ArrayResult = Int(Total / (Index - 1))
End Sub
```

© UCLES 2021 Page 12 of 17

## Q4 (a): Pascal

```
procedure ScanArray(SearchString : string);
var
  Index, Total : integer;
  Error : boolean;
begin
  Index := 1;
  Total := 0;
  Error := FALSE;
  while Index <= 1000 And Error <> TRUE do
     if Length(ThisArray[Index]) > 5 then
     begin
        if LeftStr(ThisArray[Index], 4) = SearchString then
           Total := Total + Length(ThisArray[Index]) - 5;
        Index := Index + 1;
     else
        Error := TRUE;
     end;
  end;
  if Index > 1 then
     ArrayResult := int(Total / (Index - 1));
end;
Q4(a): Python
def ScanArray(SearchString):
  ## Index, Total As Integer
  ## Error As Boolean
  Index = 1
  Total = 0
  Error = FALSE
  while Index <= 1000 and Error <> TRUE:
     if len(ThisArray[Index]) > 5:
        ThisElement = ThisArray[Index]
        if ThisElement[:4] == SearchString:
           Total = Total + len(ThisArray[Index]) - 5
        Index = Index + 1
     else:
        Error = TRUE
  if Index > 1:
     ArrayResult = int(Total / (Index - 1))
```

# Q6 (a): Visual Basic

```
Function Check (Index As Integer) As Boolean
  If Len(StockID(Index)) <> 8 Or _
     Description(Index)) = "" Or _
     Quantity(Index) < 0 Then
        Return FALSE
     Else
        Return TRUE
  End If
End Function
Q6(a): Pascal
function Check(Index : Integer) : boolean;
begin
  if Length(StockID[Index]) <> 8 Or
     Description[Index]) = "" Or
     Quantity[Index] < 0 then
       Check := FALSE // result := FALSE
  else
       Check := TRUE // result := TRUE
  end;
end
Q6(a): Python
def Check(Index):
  if len(StockID[Index]) <> 8 or \
     Description[Index]) == "" or \
     Quantity[Index] < 0:
        return FALSE
   else:
        return TRUE
```

## Q6(c): Visual Basic

```
Sub Unpack (Index As Integer, FileLine As String)
 Dim Pointer As Integer
 Dim NextChar As Char
 Dim TempString As String
  Const ASTERISK = '*'
 StockID(Index) = LEFT(FileLine, 8)
  Pointer = 10
                     'point to start of Description (skip the '*')
 NextChar = Mid(FileLine, Pointer, 1)
  TempString = ""
 While NextChar <> ASTERISK
     TempString = TempString & NextChar
     Pointer = Pointer + 1
     NextChar = Mid(FileLine, Pointer, 1)
 End While
 Description(Index) = TempString
  Pointer = Pointer + 1
 NextChar = Mid(FileLine, Pointer, 1)
 TempString = ""
 While NextChar <> ASTERISK
     TempString = TempString & NextChar
     Pointer = Pointer + 1
     NextChar = Mid(FileLine, Pointer, 1)
 End While
  Quantity(Index) = CInt(TempString)
  TempString = Right(FileLine, Len(FileLine) - Pointer)
  Cost(Index) = CDec(TempString)
End Sub
Q6(c): Pascal
procedure Unpack(Index : Integer, FileLine : String);
var
 Pointer : integer;
 NextChar : char;
 TempString : string;
const
 ASTERISK = '*';
  StockID[Index] := LeftStr(FileLine, 8);
                       //point to start of Description (skip the '*')
  Pointer := 10;
 NextChar := MidStr(FileLine, Pointer, 1);
  TempString := "";
 while NextChar <> ASTERISK do
```

```
begin
     TempString := TempString & NextChar;
    Pointer := Pointer + 1;
    NextChar := MidStr(FileLine, Pointer, 1);
  end:
 Description[Index] := TempString;
 Pointer := Pointer + 1;
 NextChar := MidStr(FileLine, Pointer, 1);
 TempString := "";
 while NextChar <> ASTERISK do
 begin
     TempString := TempString & NextChar;
    Pointer := Pointer + 1;
    NextChar := MidStr(FileLine, Pointer, 1);
 end;
 Quantity[Index] := StrToInt(TempString);
 TempString := RightStr(FileLine, Length(FileLine) - Pointer);
 Cost[Index] := StrToFloat(TempString);
end;
Q6(c): Python
def Unpack(Index, FileLine):
 ## Pointer As Integer
 ## NextChar As Char
 ## TempString As String
 ASTERISK = '*'
 StockID[Index] = FileLine[:8] #characters 0 to 7
 Pointer = 9
                    #point to start of Description (skip the '*')
 NextChar = FileLine[Pointer]
 TempString = ""
 while NextChar <> ASTERISK:
     TempString = TempString + NextChar
     Pointer = Pointer + 1
    NextChar = FileLine[Pointer]
 Description[Index] = TempString
 Pointer = Pointer + 1
 NextChar = FileLine[Pointer]
 TempString = ""
 while NextChar <> ASTERISK:
     TempString = TempString + NextChar
    Pointer = Pointer + 1
    NextChar = FileLine[Pointer]
 Quantity[Index] = int(TempString)
 TempString = FileLine[Len(FileLine) - Pointer - 1:)
```

```
Cost[Index] = float(TempString)
```

## **Alternative**

```
def Unpack(Index, FileLine):
    ## TempString As String

StockID[Index] = FileLine[:8]
    TempString = FileLine[8:] // remove first 8 characters
    Description[Index], Quantity[Index], Cost[Index] =
(TempString.split('*'))
```

© UCLES 2021 Page 17 of 17